# MY HEALTHY VERMONT

# My Healthy Vermont's Self-Management Programs

# **Training Manual**

### Table of Contents

- Implementation Guidelines.....
  - o Step by Step guide to offering a Self-Management Program
  - Implementation Guidelines Checklist
  - Vermont Health Learn (VTHL)
    - Regional Coordinator Tasks for a new Self-Management Program
    - Accessing Survey Data
    - Viewing Participant Responses to Weekly Chick-ins
    - Instructions to share with Self-Management Program Participants using VTHL
  - o Self-Management Program Registration
- Data Collection and Submission.....

# Implementation Guidelines

# A step-by-step instruction to offer a Self-Management Program.

Step 1: Connect with a trained leader(s), confirm which SMP will be provided, on which dates, at which times, and in which location or virtually.

Each regional coordinator updates a list of the trained SMP facilitators in their HSA quarterly. This list is maintained by VDH and provided to new regional coordinators during orientation.

Sample Trained Leader List:

|   | A            | В          | С            | D           | E                 | F                 | G         | н             | I.              | J         | K       | L          |
|---|--------------|------------|--------------|-------------|-------------------|-------------------|-----------|---------------|-----------------|-----------|---------|------------|
|   |              |            |              |             |                   | SMPs trained to   |           |               |                 |           |         |            |
|   |              |            |              |             |                   | lead (select from |           |               |                 |           |         | date       |
|   |              |            |              |             |                   | drop down, one    |           | Start date of | Training status |           |         | trained as |
|   | Hospital     |            | Faciliatator | Facilitator |                   | training type per | Date      | last class    | (select from    | Date      | Master  | master     |
| 1 | Service Area | Reg. Coord | First name   | Last name   | Facilitator Email | line)             | Trained   | offered       | drop down)      | Refreshed | Trainer | trainer    |
| 2 | Brattleboro  | Becky Best | Andrea       | Test        | test@email.com    | CPSMP             | 7/1/2019  | 8/24/2021     | Up to Date      |           | no      |            |
| 3 | Brattleboro  | Becky Best | John         | Sample      | sample@email.com  | DSMP              | 4/28/2021 | 1/15/2022     | Up to Date      |           | yes     | 10/1/2021  |

- A: Name of the Hospital Service Area
- B: Name of the Regional Coordinator
- C: Trained facilitator's first name
- D: Trained facilitator's last name
- E: Trained facilitator's e-mail address
- F: The Self-Management Program the Facilitator is trained to lead
  - Drop down guide:

| DPP   | Diabetes Prevention Program               |
|-------|-------------------------------------------|
| DSMP  | Diabetes Self-Management Program          |
| НСНС  | Health Coaches for Hypertension Control   |
| CDSMP | Chronic Disease Self-Management Program   |
| CPSMP | Chronic Pain Self-Management Program      |
| WRAP  | Wellness Recovery Action Planning Program |
| ТС    | Tobacco Cessation                         |

G: Date the facilitator was originally trained to lead that specific SMP

- H: Start date of the last SMP the facilitator offered
- I: Training Status
  - Drop down guide:

| Up to date        | The facilitator is up to date on their SMP training  |
|-------------------|------------------------------------------------------|
| Needs Refresh     | The facilitator needs to attend a refresher training |
| Refresh Scheduled | The refresher training has been scheduled            |

J: Date the facilitator attended a refresher training session

K: Indicate if the facilitator is also a Master Trainer for this specific SMP

L: Date the facilitator was originally trained as a Master Trainer for this SMP

#### Step 2: request a Wufoo ID.

A unique ID number is assigned to each SMP offered. This number is obtained by completing the form found here: <u>New Workshop ID Request Form (wufoo.com</u>). See sample below. Wufoo IDs are generated every Wednesday morning. You will receive your Wufoo ID number via e-mail and the SMP will be posted to <u>MyHealthyVT.org</u>. (See MHVT section for more information).

| New Workshop ID Request Fo                                                                                                    | rm                                                                                                    | Partner Organization Type         Choose from Drop Down           Choose from Drop Down            Choose from Drop Down         Area Agency on Aging           Other partner/organization:         Insurance Company           Provider's office         Provider's office                                                                                                    |
|----------------------------------------------------------------------------------------------------|----------------------------------------------------------------------------------------------------|----------------------------------------------------------------------------------------------------|
| Vorkshop ID Vorkshop ID Vorkshop ID Vorkshop ID Vorkshop ID Vorkshop ID Vorkshop ID Vorkshop ID Vorkshop ID Number Vorkshop ID Number Vorkshop ID  | Choose HSA<br>Barre<br>Bernington<br>Brattleboro<br>Chittenden<br>Middlebury<br>Morrisville<br>Newsport<br>Randojch<br>Rutland<br>St. Albanemy<br>St. Albanemy<br>Schingfield<br>Upper Valley<br>Windsor | Workshop Type *       Choose from Drop Down         High Blood Pressure<br>Choose from Drop Down       High Blood Pressure<br>Choice Area (choice Disease<br>Workshop Start Date *       Choice Area (choice Disease<br>Diabetes         Workshop End Date *       Diabetes       School (Choice Disease<br>Diabetes       School (Choice Disease<br>Choose from Drop Down         MM       DD       YYYY       Werkshop End Date *       Diabetes         Workshop End Date *       Diabetes       Drug Rehab/Treatment Center<br>Pain Clinic         MM       DD       YYYY       Weakshop End Date *         Winkshop End Date *       Drug Rehab/Treatment Center<br>Pain Clinic       Community Resource Center<br>Library         If DPP, Add date of 16th Week Below       Hight Act and the Start Act and the Start A |
| <ul> <li>Yes, please do not advertise on MyHealthyVT.org</li> <li>Workshop Site (be specific - for website listing) *</li> <li>Location name or zoom for virtual</li> <li>Street Address of Workshop (include zip) *</li> <li>Physical address, leave blank if virtual</li> </ul>                                                                                                    |                                                                                                    | Day of Week •<br>Choose from Drop Down V<br>Times: •                                                                                                    |
| Please check if you will offer an incentive with this workshop: Incentive Incentive In |                                                                                                    | Leader 1: * First and Last Name of Facilitator 1 Leader 2: (IF DPP or TOBACCO, write n/a) * First and Last Name of Facilitator 2 Notes/Comments Any additional info Submit                                                                                                    |

#### Step 3: Vermont Health Learn

Vermont Health Learn is an e-learning platform that can be used to share course materials and e-mail all participants together. Once you have the Wufoo ID you can reach out to Viki Delmas (<u>Viki.Delmas@cvmc.org</u>) and ask for the class to be added to VTHL. Note, not all SMPs are currently using VTHL, primarily DPP and HCHC but if you would like to try using it for another SMP connect with Viki to discuss. See VTHL section for more details.

#### Step 4: Advertise the SMP offering throughout your HSA

There are a variety of ways to advertise SMP offerings, some examples are:

- Front Porch Forum (See Communications Manual for samples)
- Hospital Facebook page (See Communications Manual for samples))
- Posting fliers around hospital, primary care, or other locations such as the library
- Connect with partners like the Community Health Team or SASH

#### Step 5: respond to any inquiries about the class

When someone interested in attending a class clicks on the "register" button they are prompted to complete a small registration form. Based on their zip code, that information is then sent to the Regional Coordinator for their area.

- If the class they are interested in attending is one that you are hosting in your area, reach out to them to discuss.
- If the class they are interested in is in another area, forward the interest e-mail, via secure encrypted e-mail, to the Regional Coordinator offering the class by checking the location of the class against the Regional Coordinator map.

#### Step 6: Complete the registration form

Once someone is ready to join an SMP, they must complete the registration form. There are several ways to do this:

- You can complete this form with them over the phone or in-person
- You can send them a paper copy to complete and return
- You can send them a PDF fillable form to complete digitally and return.

#### Step 7: Processing completed registration form

Upon receipt of the completed registration form you will enter the information:

- On the class attendance tracking sheet (see Data Collection for more information)
- Vermont Health Learn, if applicable (see Vermont Health Learn for more information)
  - Once information has been added to the course in Vermont Health Learn the participant will receive an e-mail from "Brightspace" welcoming them to the platform. To access, they will need to create a UN and PW. When they first enter VTHL they will be asked to reset their password. This can be confusing for some, and you may need to help them walk through this process.

#### Step 8: Welcome Participants

Send out a welcome email to class participants with information about the program, including the zoom link. An email is sent out prior to each session weekly with relevant class information, including the Zoom link. (Samples can be found in the RC Resource Hub on Vermont Health Learn)

#### Step 9: Provide technical assistance

Session 0 will be used for introduction to the program, checking on technology and answering any questions. Depending on the facilitator, the RC may need to also attend the sessions to provide technical support. Have this conversation with the facilitator prior to the start of the class. Participants may also need assistance with their VTHL access and password, as referenced above.

#### Step 10: Follow-up on attendance

After session 0, follow up with any participants who were registered but not in attendance to confirm that they still plan on attending program.

#### Step 11: Mail SMP supplies to participants

Each SMP has materials that the participant uses throughout the program. These materials vary by program. A full list of materials can be found in each program section of the SMP Workgroups 101 chapter of this manual, along with information on how to order materials. The purchase of materials and cost of mailing should be factored into your annual budget.

#### Step 12: Tracking attendance and data

Each SMP has an attendance and data tracking workbook provided by the Vermont Department of Health. These workbooks will be completed and submitted to the MyHealthyVT Data Administrator quarterly. The regional coordinator will complete this tracking sheet by adding the course ID, dates, facilitator, participant info, etc. This should be shared with the facilitator prior to session 1. The facilitator can use this sheet to track attendance and return to the Regional Coordinator to submit. Alternatively, some facilitators will send attendance sheets to the Regional Coordinator weekly, who will then document in the tracking workbook. Either option is acceptable but should be determined between the Regional Coordinator and the facilitator prior to the start of the program.

#### Step 13: Course completion

Send a certificate of completion to the participants who finished the program. (Fillable document can be found in the RC Resource Hub on Vermont Health Learn)

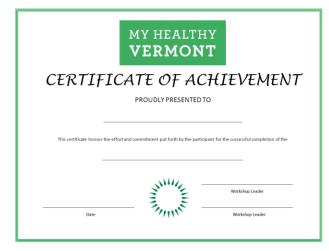

#### Step 14: Evaluation

Mail or email post-program evaluation to participants and ask them to complete and return to the Regional Coordinator. (document can be found in the RC Resource Hub on Vermont Health Learn)

#### Step 15: Data submission

The MyHealthyVT Data Administrator will request SMP data quarterly. Submit data by emailing data tracking workbooks to the MyHealthyVT Data Administrator. If the workshop has not ended when data is due for submission, please submit the workbook with all available data up to the time of submission, and then continue to use the same workbook to track data for the

remainder of the workshop. When the next quarterly submission is requested, the updated workbook can be submitted again.

# Implementation Guidelines Checklist

| To Do                                            | Timeline                                      |
|--------------------------------------------------|-----------------------------------------------|
| Set annual or semi-annual Schedule               | Sept for Oct-March                            |
|                                                  | March for April-September                     |
| Step 1: Connect with Facilitators-confirm        | Sept for Oct-March                            |
| which SMP will be provided, on which             | March for April-September                     |
| dates, at which times, and in which              |                                               |
| location or virtually.                           |                                               |
| Step 2: Request a Wufoo ID.                      | Quarterly or 3 months prior to workshop start |
|                                                  | date                                          |
| Step 3: Vermont Health Learn                     | 2-3 months prior to workshop start date       |
| <b>Step 4</b> : Advertise the SMP Offerings      | 2-3 months prior to workshop start date       |
| Throughout Your HSA                              |                                               |
| Step 5: Respond to Any Inquiries About the       | 0-3 months prior to workshop start date       |
| Workshop                                         |                                               |
| <b>Step 6</b> : Complete the Registration Form   | 0-2 month prior to workshop start date        |
| Step 7: Process Completed Registration Forms     | 0-1 month prior to workshop start date        |
| Step 8: Welcome Participants                     | 1 month prior to workshop start date          |
| Step 9: Provide technical assistance             | ongoing                                       |
| Step 10: Follow-up on Attendance                 | 0-1 month prior                               |
| Step 11: Mail/email SMP Supplies to Participants | 2-3 weeks prior to workshop start date        |
| Step 12: Track Attendance and Data               | Throughout the course of the workshop         |
| Step 13: Workshop Completion                     | 1-2 weeks post workshop end date              |
| Step 14: Evaluation                              | Within one week of workshop end date          |
| Step 15: Data Submission                         | At least quarterly                            |

## Vermont Health Learn

Vermont Health Learn is an e-learning system that allows you to easily share materials and e-mail your entire class at once.

#### **Regional Coordinator Tasks for a new Self-Management Program.**

After your course has been created in Vermont Health Learn, you will need to customize your course. This is a step-by-step guide to course customization.

#### Step 1: Upload your class schedule into Session 0

a) Open the class you wish to customize by clicking on it

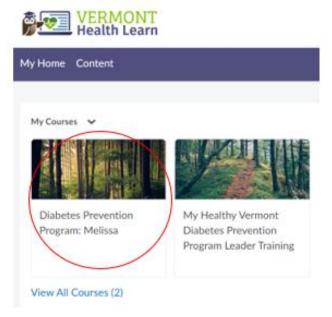

b) Click on "Content" in the purple banner

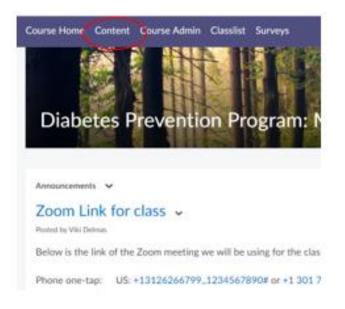

- c) Click on Session 0 in the left menu, then
  - i. Click "add existing" (blue button upper right)

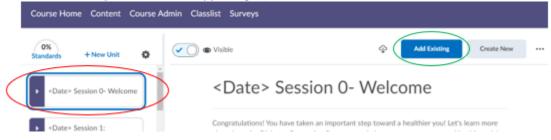

ii. Drag and drop or upload schedule from your computer into the dotted box

late+ Session 0- Welcome

What would you like to add?

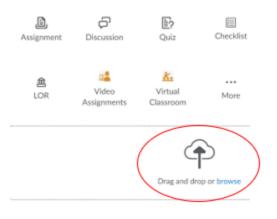

iii. Toggle the "eye" to make it visible. You can rename the file by clicking the ellipses (...) in the upper right corner and choosing "edit"

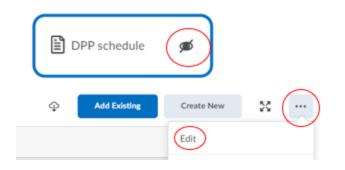

d) Click on the sample schedule and hide it from your learners by toggling the "eye" button to hidden. (note: you can also rearrange the sessions by clicking and dragging them up and down).

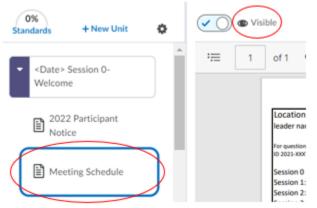

#### Step 2: Edit each session title to add the date of the session

- a) Click on session
- b) Select "edit" from the ellipses (...) dropdown
- c) Replace <date> with the date that session will be held (repeat for all sessions).
  - i. This makes it easier for participants to remember and find the current session materials

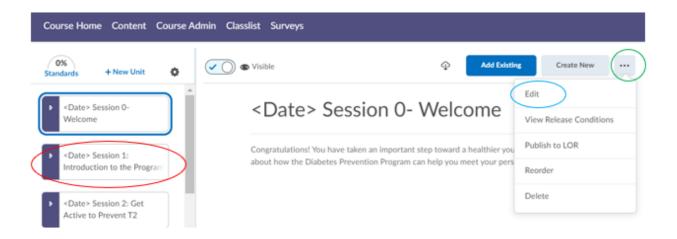

#### Step 3: Add the Zoom link (or other meeting platform link) in the Announcements

- a) Go to Course Home
- b) Using the carrot in "Announcements" go to announcements tool

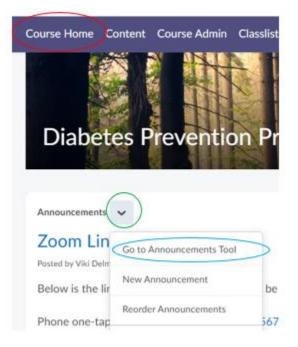

 c) Select the carrot next to the zoom link for class and then Edit the existing Zoom Link announcement using the down carrot Announcements

| New.   | Announcement More Actions 🗸 |
|--------|-----------------------------|
| Search | For Q Show Search Op        |
| 盲 De   | ete                         |
|        | Title                       |
|        | Zoom Link for class         |
|        | Below is the link of t      |
|        | Phone one-tap: View         |
|        | Meetine LIRI                |

d) Highlight and delete sample, then enter your link specific message

Edit Announcement - Zoom Link for class General Headline\* Zoom Link for class

| ragraph | ~       | в       | 1      | <u>n</u> ~ | ~      | ≣×       | ≡ ~       | 0.     | e          | 63   | Σ ~ | 100 v |
|---------|---------|---------|--------|------------|--------|----------|-----------|--------|------------|------|-----|-------|
|         |         |         | _      | _          |        |          |           |        |            | _    |     |       |
| down in | dia and | The sal | E then |            |        |          |           |        | A loads of | 1000 |     |       |
| elow is | the     | ink of  | fthe   | Zoom m     | neetin | g we wil | I be usir | ig for | the c      | 1355 |     |       |

Step 4: Add your participants to the Class list \*\*\* only do this when you are done with the major edits for the class to minimize disruption for your participants \*\*\*

a) Go to Class list in the Purple banner

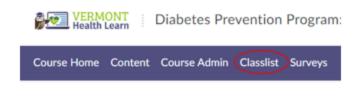

- b) Add participants (blue button)
- c) Add existing users (from dropdown)

## Classlist

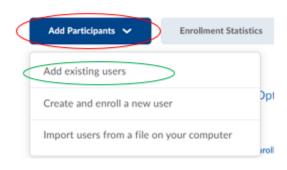

d) Search for your participants by last name

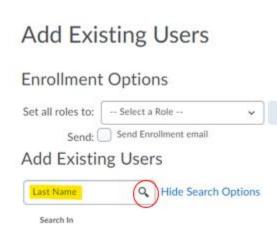

\*\*most of the time, the name will not be found. This means that they have not taken a class on the VTHL platform. Make a note and continue searching for your participants. You will add all the new participants in a later step.

e) For an existing participant click the box next to the participant you wish to add and set role as "learner"

| Last Name, First Name | Org Defined ID | Role                                                         |
|-----------------------|----------------|--------------------------------------------------------------|
| Test, Rorie           |                | Select a Role 🗸                                              |
| Test, Barre 💼         |                | Select a Role 🗸                                              |
| BernierTest, Marie    |                | Select a Role     Learner     Learner (restricted downloads) |

#### f) Enroll Selected Users (Blue button at bottom)

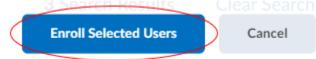

g) Repeat for each participant

#### Step 5: add new user to class list

- a) Go to class list in Purple Banner
- b) Add Participants (blue button)
- c) Create and enroll a new user

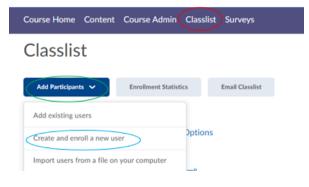

\*\*ensure all fields are blank before starting. If you have your login information saved on your computer, it will automatically fill in your information in username and password fields. Delete before you create a new user.

d) Enter Participant Data into First Name, Last Name, and e-mail Fields **ONLY, DO NOT ENTER A USER NAME OR PASSWORD**. Set the role as Learner and select "enroll" if that is the last participant you will be entering, or "enroll and new" if you have more to enter.

| First Name *                   |                            |
|--------------------------------|----------------------------|
| Mary                           |                            |
| (                              |                            |
| Last Name *                    |                            |
| Test                           |                            |
|                                |                            |
| Username                       |                            |
|                                |                            |
| Email *                        |                            |
| mtest@email.com                |                            |
|                                |                            |
| Role *                         |                            |
| Select a Role 🗸                |                            |
| Select a Role                  |                            |
| Learner (restricted downloads) |                            |
|                                | View password requirements |
|                                |                            |
| Force password change on login |                            |
| Send Enrollment email          |                            |
|                                |                            |
| Enroll Enroll & New            | Cancel                     |
|                                |                            |
| Accessing Survey Data          |                            |

#### Step 1: Select the program you would like to review.

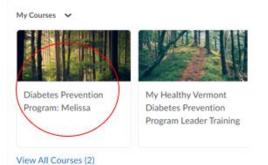

#### Step 2: Go to "Course Admin" in purple banner

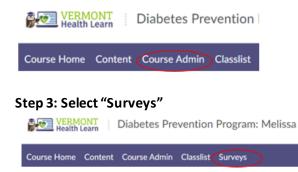

#### Step 4: click the down carrot for the survey you wish to see

#### Step 5: select "statistics" from the menu Manage Surveys Question Library Edit Categories More Actions 🗸 New Survey 🂋 Bulk Edit Current Surveys Session 1 Check-in v Session 2 Check-in Edit Hide from Users Session 3 Check-in Preview Session 4 Check-in Reports Statistics Session 5 Check-in

Step 6: You will be able to view all users that completed the survey, click the participant survey you would like to review.

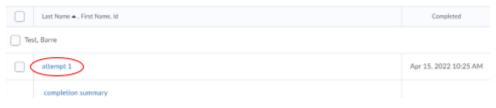

#### Step 7: record the data on your data spreadsheet

Step 8: click close and return to the survey results list (step 5)

#### Attempt 1

Barre Test Available: Always Available Written: Apr 15, 2022 10:24 AM Survey Event Log

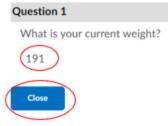

Alternately, you may be able to choose "surveys", if present, from the purple banner and skip to Step 3.

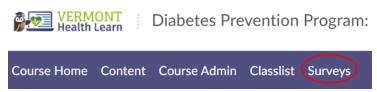

Note: your leader will still need to communicate which participants attended each session

#### Viewing participant responses to weekly check-ins.

Step 1: Select the program you would like to review

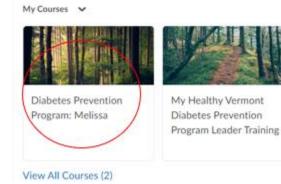

#### Step 2: Go to "Course Admin" in purple banner

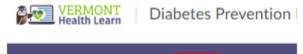

Course Home Content Course Admin Classlist

#### Step 3: select "quizzes" Course Administration

| Category Name               |                 |
|-----------------------------|-----------------|
| Site Setup                  |                 |
| Course Offering Information |                 |
| Site Resources              |                 |
| 🍒 Book Management           | 😁 Calendar      |
| Course Builder              | 🐴 External Lear |
| •• Links                    | 🌣 Manage Date   |
| Learner Management          |                 |
| Class Progress              | Classlist       |
| Assessment                  |                 |
| Assignments                 | 😭 Awards        |
| Competencies                | ✔ Grades        |
| P Quizzes                   | Rubrics         |
| Standards                   | 🗎 Surveys       |
|                             |                 |

Step 4: click the down carrot for the check in you would like to review.

Step 5: select "grade" from the menu

| Manage Quizze | s Question Library       | Sta       | Delete        |     |
|---------------|--------------------------|-----------|---------------|-----|
| New Quiz      | Edit Categories          |           | Сору          |     |
|               |                          | $\langle$ | Grade         |     |
|               |                          |           | Setup Reports | - 1 |
| 🏈 Bulk Edit   |                          |           | View Reports  |     |
| Cur           | rent Quizzes             |           | Statistics    | -   |
| Wee           | kly Hypertension Class ( | Check     | ~             |     |

#### Step 6: select the participant and attempt you would like to review.

| First Name  . Last Name        | Completed            | Score | Grade | Statua             |
|--------------------------------|----------------------|-------|-------|--------------------|
| <ul> <li>Annie Test</li> </ul> |                      |       |       |                    |
| attempt 1                      | Aug 11, 2021 8:02 PM | 0/10  | 0%    | Pending evaluation |
| averall and a                  |                      |       | -     |                    |

#### Step 7: record the data on your data spreadsheet, then select back to view others

| Question 1                     |
|--------------------------------|
| Your Weight Today:             |
| 202 lbs 08/11/21               |
| Save Time                      |
| 8:02 PM                        |
| Scare / 1 (not auto-graded:    |
| Expand question feedback       |
| Question 2                     |
| Your Blood Pressure This Week: |
| b/p 120/89 08/11/21            |
| Save Time                      |
| 8:02 PM                        |
| ficere / 1 (not auto-graded:   |

#### Instructions to share with Self-Management Program participants using VTHL

Step 1: Logging in to your class

After logging in to Vermont Health Learn, you will see the page below (there may only be one class on your page). If you don't see a page like this, make sure you are logging into www.vthl.org/d2l/login

VERMONT Health Learn My Home Content My Courses 🖌 Announcements 🐱 Welcome to V Welcome to Vermont platform designed to Vermont Health Learn **Diabetes** Prevention **Diabetes Prevention** Department of Vermo Program: Ginny April Program Walter January Department of Health 2022 2022 Please use the latest Edge to access your V Use this Getting Start Health Coaches for Hypertension Control

Double click on the class you want to enter.

#### Step 2: Joining the online program

Click the zoom link to join your SMP at your scheduled meeting time.

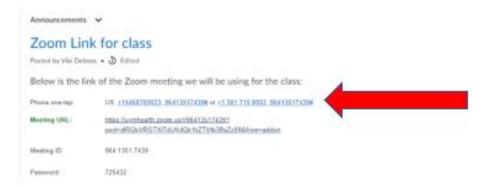

#### Step 3: Accessing program materials

To access course materials, go to "content" on the purple banner

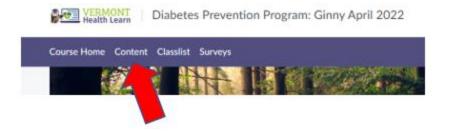

Select the Session you want to see and select the document you want to access:

| 4-5-2022 Session 0- Welcome                      | Completed 0/5 🕨 |
|--------------------------------------------------|-----------------|
| 4-12-2022 Session 1: Introduction to the Program | Completed 1/5 • |
| 4-19-2022 Session 2: Get Active to Prevent T2    | Completed 0/4 👻 |
| Launch Unit                                      |                 |
| Session 2 Check-in                               |                 |
| Module 2 Get Active to Prevent T2                |                 |
| Action Plan.docx                                 |                 |
| Elitable DDD Action Dise                         |                 |

Download the document and save to your computer or print it out (you may have to scroll across the page to find these options)

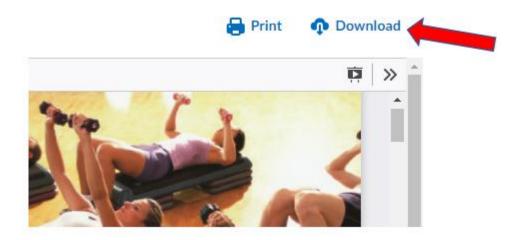

### **Self-Management Registration Form**

Each self-management workshop participant is asked to complete the following intake Workshop Registration Form. This form provides valuable information to help us better serve our participants as well as information that we must report to both the Centers for Disease Control and Prevention (CDC) as well as with the State of Vermont Agency of Human Services (AHS) and Blueprint Program. All information reported is deidentified, meaning that names and contact information has been removed. This information also allows us to review demographic information to ensure our workshops are being offered to people of all backgrounds and locations equitably.

# MY HEALTHY **VERMONT**

### Workshop Registration Form

Welcome to My Healthy VT – Vermont's free self-management programs. Please fill out this form to help us get to know you better so we can best meet your health needs.

#### About You

|         | Quit Smoking (<br>Diabetes Mana<br>Diabetes Preve<br>Chronic Diseas | gement<br>ntion                                                              | Chronic F                                                                        | al Wellness (Wrap)<br>Pain Management<br>sion Management (HCHC) |
|---------|---------------------------------------------------------------------|------------------------------------------------------------------------------|----------------------------------------------------------------------------------|-----------------------------------------------------------------|
| Name:   |                                                                     |                                                                              |                                                                                  |                                                                 |
| Date o  | f Birth (MM/DD/                                                     | YYYY):                                                                       |                                                                                  |                                                                 |
| What i  | s your preferred                                                    | primary language?                                                            |                                                                                  |                                                                 |
|         | English<br>Arabic<br>Burmese<br>Chinese                             | <ul> <li>French</li> <li>Karen</li> <li>Maay Maay</li> <li>Nepali</li> </ul> | <ul> <li>Somali</li> <li>Spanish</li> <li>Swahili</li> <li>Vietnamese</li> </ul> | Other (please specify)                                          |
| Do you  | ı need an interp                                                    | reter?                                                                       |                                                                                  |                                                                 |
| _       | Yes 🗆 N                                                             | -                                                                            |                                                                                  |                                                                 |
| Mailing | g address:                                                          |                                                                              |                                                                                  |                                                                 |
| lown:   |                                                                     | State:                                                                       |                                                                                  | _ Zip Code:                                                     |
| Email:  |                                                                     |                                                                              | P                                                                                | hone:                                                           |
|         |                                                                     | we contact you?<br>Email 🔲 Mail                                              |                                                                                  |                                                                 |

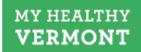

What is your highest level of education?

|        | Less than high school<br>High school diploma of G<br>Some college (1-3 years | <ul> <li>College graduate or higher (4 years or more)</li> <li>ED Prefer not to answer</li> </ul>                                             |
|--------|------------------------------------------------------------------------------|----------------------------------------------------------------------------------------------------|
| How    | would you describe your ge                                                   | nder identity?                                                                                                    |
|        | Male<br>Female<br>Transgender man                                            | <ul> <li>Transgender woman</li> <li>Another gender identity</li> <li>Prefer not to answer</li> </ul>                                          |
| What   | was your sex assigned at b                                                   | irth?                                                                                                    |
|        | Male 🛛 Female                                                                | Prefer not to answer                                                                                                    |
| What   | race or races do you identi                                                  | fy with?                                                                                                    |
|        | White<br>Black/African American<br>Asian                                     | <ul> <li>American Indian or Alaska native</li> <li>Native Hawaiian or Pacific Islander</li> <li>Don't know or prefer not to answer</li> </ul> |
| Are yo | ou of Latino or Hispanic ori                                                 | gin?                                                                                                    |
|        | Yes 🛛 No 🖓                                                                   | Don't know or prefer not to answer                                                                                                    |
| Hea    | lth Information                                                              |                                                                                                    |
| Prima  | ry Care Provider:                                                            |                                                                                                    |

Primary Care Office/Medical Home:

Because of a physical, mental, or emotional condition, do you have serious difficulty concentrating, remembering or making decisions?

2

🗆 Yes 🛛 🗆 No

Do you have serious difficulty walking or climbing stairs?

🛛 Yes 🛛 🗖 No

Please list any accommodations you require during the workshop:

MYHEALTHYVT.ORG

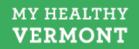

#### Hearing About the Workshop(s)

Please help us know where to focus our efforts so more Vermonters know about these free workshops.

Other (please specify):

Where did you first learn about the workshop(s)?

- Healthcare professional BlueCross BlueShield of Vermont Dental care professional Wellness fair Family or friend Online (Google, Facebook, Instagram) Employer Front Porch Forum SASH Printed materials (newspaper, pamphlet, poster) Community Organization
  - My Healthy VT Website

Did a healthcare professional ask you to join this workshop?

| Yes, a doctor     | Yes, another health care professional |
|-------------------|---------------------------------------|
| Yes, a pharmacist | No                                    |

Yes, a pharmacist

What most motivated you to sign up for this workshop?

- Healthcare professional
- Friend or family member
- Blood test results
- Prediabetes risk test result
- again

I've participated before and wanted to participate

- Someone at a community-based Generation Media advertisements
- - organization

MYHEALTHYVT.ORG

3

This section is only completed by participants of the Diabetes Prevention Workshops.

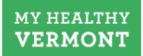

#### For Diabetes Prevention Workshop Only

If you are registering for the My Healthy VT Diabetes Prevention Workshop (also known as National Diabetes Prevention Program or Prevent T2), please answer the following questions:

| How old are you?                                                  | < 40 (0 points)                         |      | Height | V       | Veight (lbs | .)       |
|-------------------------------------------------------------------|-----------------------------------------|------|--------|---------|-------------|----------|
|                                                                   | 40 - 49 (1 point)<br>50 - 59 (2 points) |      | 4'10'  | 119-142 | 143-190     | 191+     |
|                                                                   | 60 or < (3 points)                      |      | 4'11'  | 124-147 | 148-197     | 198+     |
| What was your sex assigned at                                     | Male (1 point)                          |      | 5'0"   | 128-152 | 153-203     | 204+     |
| birth?                                                            | Female (0 points)                       |      | 5"1"   | 132-157 | 158-210     | 211+     |
| If you have seen have seen at                                     | Yes (1 point)                           |      | 5'2"   | 136-163 | 164-217     | 218+     |
| If you have ever been pregnant,<br>have you ever been diagnosed   | No (0 points)                           |      | 5"3"   | 141-168 | 169-224     | 225+     |
| with gestational<br>diabetes?                                     |                                         |      | 5'4"   | 145-173 | 174-231     | 232+     |
|                                                                   | Yes (1 point)                           |      | 5'5"   | 150-179 | 180-239     | 240+     |
| Do you have a mother, father,<br>sister or brother with diabetes? | No (0 points)                           |      | 516**  | 155-185 | 185-246     | 247+     |
|                                                                   |                                         |      | 5'7"   | 159-190 | 191-254     | 255+     |
| Have you ever been diagnosed                                      | Yes (1 point)                           |      | 5'8"   | 164-196 | 197-261     | 262+     |
| with high blood pressure?                                         | No (0 points)                           |      | 5'9"   | 169-202 | 203-269     | 270+     |
| Are you physically active?                                        | Yes (0 points)                          |      | 5'10'  | 174-208 | 209-277     | 278+     |
|                                                                   | No (1 point)                            |      | 5'11'  | 179-214 | 215-285     | 285+     |
| What is your weight category?                                     | See height and weight                   |      | 6.0    | 84-220  | 221-293     | 294+     |
| Height?                                                           | chart to the right.                     |      | 6'1"   | 189-226 | 227-301     | 302+     |
|                                                                   | TOTAL SCORE:                            |      | 6'2"   | 194-232 | 233-310     | 311+     |
|                                                                   |                                         |      | 6'3"   | 200-239 | 240-318     | 319+     |
| If your score is 5 or higher you                                  |                                         | ving | 6'4"   | 205-245 | 245-327     | 328+     |
| prediabetes and are at high risk                                  | for type 2 diabetes.                    |      |        | 1 Point | 2 Points    | 3 Points |

#### Internal Use Only

Blood Value Diagnosis Qualification:

- □ A1c:\_\_\_\_(5.7%-6.4%)
- Glucose tolerance test with 75g load(140-199mg/dl)
- Fasting blood sugar: (100-125 mg/dl)
- Previous diagnosis of Gestational Diabetes (GDM)

MYHEALTHYVT.ORG

If you weigh less than the 1 Point column (0 points)

4

This section is only completed by participants of the Quit Smoking workshops.

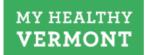

#### For Quit Smoking Workshop Only

If you are registering for a My Healthy VT Quit Smoking workshop (FreshStart), please answer the following questions:

|      | In-person group 🔲 One-on-one counseling                                                                          |
|------|----------------------------------------------------------------------------------------------------|
| /hat | types of tobacco products do you currently use, or have you used most recently?                                  |
|      | Cigarettes 🔲 Cigars/cigarillos                                                                                   |
|      | Pipe 🗌 Chew                                                                                                    |
|      | E-cigarettes/Juul/Vape 🛛 Other:                                                                                  |
| ow n | nany tobacco products do you use daily?                                                                          |
|      | cigarettes per daynumber of times chewing tobacco used per day                                                   |
|      | pipe fills per dayamount of e-juice used per day                                                                 |
|      | e-cigarettes/Juul/vape times per dayamount of other used per day:                                                |
|      | cigars/cigarillos per day                                                                                        |
|      |                                                                                                    |
| wh   | at age did you start smoking, vaping, Juuling or using tobacco regularly?                                        |
| hat  | ways have you tried to quit tobacco in the past?                                                                 |
|      | E-cigarette Chantix Cutting back                                                                                 |
|      | Nicotine patches Zyban or Wellbutrin Quitline/802 Quits                                                          |
|      | Nicotine lozenges Acupuncture In-person support<br>Nicotine pasal spray Hypnosis I have not tried to quit before |
|      | Nicotine gum                                                                                                    |
|      | Nicotine inhaler                                                                                                 |
| you' | 've tried to guit, what was the date of your most recent attempt? (mm/yyyy):                                     |
|      |                                                                                                    |
| hat  | was the last date you used a tobacco product? (mm/yyyy):                                                         |
| hat  | is your goal quit date? (mm/yyyy):                                                                               |

#### This section is given to ALL participants, regardless of workshop type.

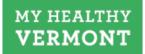

#### Notice to Participants - Please Read Carefully

As part of your involvement in this workshop, your name, contact information, and requested accommodations will be shared with the My Healthy VT Regional Coordinator and Workshop Leader for communication purposes and to ensure we provide accommodations.

Also, the Health Insurance Portability and Accountability Act (HIPAA) requires any information collected about you under the program to be kept safe and private. This means your information will only be used or shared in ways that are allowed by HIPAA.

The My Healthy VT Regional Coordinator will share your information with the State of Vermont. Here is how the State of Vermont might use this information:

- To send reports to the Centers for Disease Control and Prevention (CDC) for monitoring
  program success. Personal identifying information, such as names and other contact
  information, will not be included.
- To look at the health care services you used before and after the program to see if your health care needs changed.
- To review your demographic information in order to ensure the program is serving people of all backgrounds equitably.
- To better understand the health needs of your community and increase availability of programs like this to the regions they are most needed.

6

· To contact you for more information about your experiences.

If you have any questions, please reach out to your My Healthy VT Regional Coordinator.

Thank you!

MYHEALTHYVT.ORG

# Data Collection and Submission

# **Data Collection**

When you open a Data Tracking Workbook file, you may get some security warnings near the top of your Excel screen. Before you can use the workbook, you will need to respond to these warnings by clicking the "Enable Content" and/or "Enable Editing" buttons.

| File Home Insert Page Layout Formulas Data Review View Developer Help Acro | obat |
|----------------------------------------------------------------------------|------|

To begin, open the tab with the name of the workshop (i.e., "DPP Worksheet"). Click "Workshop Info Form" button; this will bring up a form allowing you to fill in workshop information (start date, cohort, etc.). Fill in the requested information and click the Save button, then the Exit button to close the form.

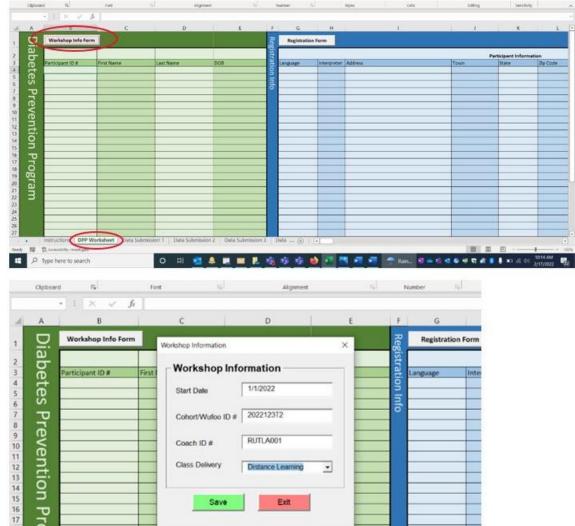

Click on "Registration Form" to fill in registration information for each participant; you may need to scroll down to complete all form fields.

| 1          | 8                    | с                 | D                 | ε               | F            | G           | H           | 1       | .1 |  |
|------------|----------------------|-------------------|-------------------|-----------------|--------------|-------------|-------------|---------|----|--|
| 2          | Workshop Info For    | m                 |                   |                 | Ke           | Registratio | on Form     |         |    |  |
| ii.        | Start Date: 1/1/2022 | Distance Learning | Cohort #2022123T2 | Coach #RUTLA001 | Registration |             |             |         |    |  |
| hotos      | Participant ID #     | First Name        | Last Name         | DOB             | ati          | Language    | Interpreter | Address |    |  |
| ţ.         |                      |                   |                   |                 |              |             |             |         |    |  |
|            |                      |                   |                   |                 | Info         | -           |             | -       |    |  |
| Provention |                      |                   |                   |                 | -            | -           |             |         |    |  |
| D          | 2                    |                   |                   |                 |              |             |             |         |    |  |
| Đ          | -                    |                   |                   |                 |              |             | _           |         |    |  |
| 2          |                      |                   |                   |                 |              | 2           |             |         |    |  |
| 5          |                      |                   |                   |                 |              |             |             |         |    |  |
| 5          |                      |                   |                   |                 |              | -           |             |         |    |  |
| σ          |                      |                   |                   |                 |              |             |             |         |    |  |
| 5          | -                    |                   |                   |                 |              | -           |             | -       |    |  |
| Program    |                      |                   |                   |                 |              | 1           |             |         |    |  |
| ບ່         |                      |                   |                   |                 | -            | -           | -           |         |    |  |
| 3          |                      |                   |                   |                 |              |             |             |         |    |  |
|            |                      |                   |                   |                 | -            | _           |             |         |    |  |
|            | -                    |                   |                   |                 |              | -           |             |         |    |  |

|                 | DPP      | Spreadsheet with Risk Te | st DESKTOP.xlsm 👻  |                          | <u>ي</u>                       |                             | La               | ng, Elizabeth   🎆 |
|-----------------|----------|--------------------------|--------------------|--------------------------|--------------------------------|-----------------------------|------------------|-------------------|
| ,               | Formulas | Data Review              | View Developer     | Help Acrobat             |                                |                             |                  | × ZZ              |
| <u>U</u> ~   == |          |                          | D                  | iabetes Preven           | tion Program Registrat         | ion                         |                  | Sort & Fi         |
| Font            |          | Participant Info         | ormation           |                          |                                |                             |                  | Editing           |
| <i>f</i> x Part | ticipan  | First Name               | Sherlock           |                          | Participant ID #               | 2022123T201                 |                  |                   |
|                 | C        | Last Name                | Holmes             |                          | Primary Language               | English                     | •                | J                 |
| rm              |          | Date of Birth            | 1/23/45            |                          | If "Other", please specify:    |                             |                  |                   |
| Distanc         | e Learr  | (MM/DD/YYYY)             | 1                  |                          | Interpreter Preferred?         | C Yes @ No                  |                  | Par               |
| First Na        | ame      | - Contact Inform         | ation              |                          |                                |                             |                  | wn                |
|                 | _        |                          | 221B Baker Str     | reat                     |                                | 802-555-5555                |                  |                   |
|                 |          | Address                  | 22 ID Daker Su     | eet                      | Phone                          | 80Z-555-5555                |                  |                   |
|                 | _        | Town                     | Montpelier         |                          | Email                          | Sherlock@elementary.c       | com              |                   |
|                 |          | State                    | VT                 | •                        |                                | C Phone G Email             | C Mail           |                   |
|                 |          | Zip Code                 | 05602              |                          | Preferred Method<br>of Contact | C Phone C Email             | C Man            |                   |
|                 |          | – Demographic li         | nformation ——      |                          |                                |                             |                  |                   |
|                 |          | Education Level          | College graduate   | or higher (4 years or mo | Race(s) White                  | American Indian             | /Alaskan Native  |                   |
|                 |          |                          | 1 00               |                          | Black/African A                | American 🔲 Native Hawaiian/ | Pacific Islander |                   |
|                 |          | Gender                   | Male               |                          | Asian                          | 🔽 Don't know/No a           | nswer            |                   |
|                 |          | Sex Assigned at          | Birth ● Male C Fo  | emale C No answer        | Hispanic/Latino C Yes          | ● No   ○ Don't know/No a    | nswer            |                   |
|                 |          |                          |                    |                          |                                |                             |                  | -                 |
|                 |          |                          |                    |                          |                                |                             |                  |                   |
| Worksheet       | t Data   | Submission 1   Dat       | a Submission 2   D | ata Submission 3         | Data (+) : (+)                 |                             |                  |                   |

| _  |                                            |            | _           |              |                         |                  | - |
|----|--------------------------------------------|------------|-------------|--------------|-------------------------|------------------|---|
| lk | betes Prevention Program Registration Form |            |             |              |                         |                  |   |
| _  | - Health Information                       |            |             |              |                         |                  |   |
|    |                                            | Dr. Jah    | n Watson    |              |                         |                  | _ |
|    | Primary Care Provider                      | DI. JOI    | in watson   |              |                         |                  |   |
|    | Primary Care Office/Medical Home           | Watsor     | n Health    |              |                         |                  |   |
|    | Difficulty concentrating/Remembering?      | C Yes      | No          | Any accommo  | odations needed?        |                  | _ |
|    |                                            |            |             | None.        |                         |                  |   |
|    | Difficulty walking/Climbing stairs?        | C Yes      | No          |              |                         |                  |   |
|    | Referral Information                       |            |             |              |                         |                  |   |
|    |                                            |            |             |              |                         |                  |   |
|    | Where did you first learn about the wo     | rkshop?    | Healthcare  | professional |                         |                  | - |
|    | (If "Other", please                        | specify):  |             |              |                         |                  | - |
|    | Did a healthcare professional ask you      | to ioin    |             |              |                         |                  | _ |
|    | this workshop?                             |            | Yes, a doc  | lor          |                         |                  | • |
|    | What most motivated you to sign up?        |            | Healthcare  | professional |                         |                  | - |
|    |                                            |            | ,           |              |                         | _                | _ |
|    | Prediabetes Risk Determination -           |            |             |              |                         |                  |   |
|    |                                            |            |             |              |                         |                  |   |
|    |                                            |            | Diagnosed I | •            |                         |                  |   |
|    | Weight (lbs) 220 A1c F                     | Result?    |             | C Yes @ No   | Glucose Tolerance Tes   | st? C Yes @ No   |   |
|    |                                            | s, enter A | 1c value:   |              | Hx of Gestational Diabe | etes? C Yes @ No |   |
|    | Height (in) 72 Fasti                       | ng Blood   | Glucose?    | C Yes @ No   |                         |                  |   |
|    |                                            | -          |             |              |                         |                  |   |
|    |                                            |            |             |              |                         |                  |   |
| į  | Prediabetes Risk Test                      |            | _           |              |                         |                  | _ |

Once information for an individual participant is filled in, click the "Save" button on the form to save the participant's data into the worksheet and automatically reset the form. If you need to clear the form and start over without saving, the "Reset Form" button will clear all fields. When you have completed entering all participant information, you can click the "Exit" button to close the form. Make sure to save your work.

| Age         High Blood Pressure?           -40 years (0 points)         Points:           40 - 49 years (1 point)         3           50 - 59 years (2 points)         Points:           >-80 years (3 points)         Physically Active?           >-80 years (3 points)         Physically Active?           Yes (0 points)         Points:           Male (1 point)         1           Ves (0 points)         1           Weight Category         Yes (1 point)           Yes (1 point)         1           Ves (1 point)         1           Ves (1 point)         1           Ves (1 point)         1           Ves (1 point)         1           Ves (1 point)         1           Ves (1 point)         1           Ves (1 point)         1           Ves (1 point)         1           Ves (1 point)         0           Ves (1 point)         0           Ves (1 point)         0           Ves (1 point)         1           Ves (1 point)         0           Ves (1 point)         0           Ves (1 point)         0           Ves (1 point)         1           Ves (1 point)         1                                                                                                    |                          |               |                                                       | Height |              | Weight (lbs | -)                                                                                                    |
|----------------------------------------------------------------------------------------------------|--------------------------|---------------|-------------------------------------------------------|--------|--------------|-------------|----------------------------------------------------------------------------------------------------|
| -40 years (0 points)       Points:         40 - 49 years (1 point)       3         40 - 49 years (2 points)       9         >-60 years (2 points)       Physically Active?         Points:       Physically Active?         Yes (0 points)       1         Sex at Birth       Points:         Male (1 point)       Points:         Yes (0 points)       1         Weight Category       9         Yes (1 point)       1         Yes (1 point)       1         Yes (1 point)       1         Yes (1 point)       1         Yes (1 point)       1         Yes (1 point)       1         Yes (1 point)       1         Yes (1 point)       1         Yes (1 point)       0         Yes (1 point)       0         Yes (1 point)       0         Yes (1 point)       0         Yes (1 point)       0         Yes (1 point)       1         Yes (1 point)       0         Yes (1 point)       0         Yes (1 point)       1         Yes (1 point)       1         Yes (1 point)       1         Yes (1 point)       1 <td>Age</td> <td></td> <td></td> <td>4"10"</td> <td>119-142</td> <td>143-190</td> <td>191+</td>                                                                                                    | Age                      |               |                                                       | 4"10"  | 119-142      | 143-190     | 191+                                                                                                    |
| 40 - 49 years (1 point)       3         50 - 59 years (2 points)       No (0 points)         >-00 years (3 points)       Physically Active?         >-80 years (3 points)       Physically Active?         Ves (0 points)       1         No (1 point)       1         Male (1 point)       Points:         Fernale (0 points)       1         Ves (1 point)       1         Ves (1 point)       1         Ves (1 point)       1         Ves (1 point)       1         Ves (1 point)       1         Parent/Sibling with Diabetes?       Points:         Yes (1 point)       1         Ves (1 point)       1         Ves (1 point)       0         Ves (1 point)       0         Ves (1 point)       0         Ves (1 point)       0         Ves (1 point)       0         Ves (1 point)       1         Ves (1 point)       1         No (0 points)       0         Ves (1 point)       1         No (0 points)       1         Ves (1 point)       1         No (0 points)       1         Ves (1 point)       1         No (0 points)                                                                                                    | <40 years (0 points)     | Pointer       | Yes (1 point)                                         | 4"11"  | 124-147      | 148-197     | 198+                                                                                                    |
| 50 - 59 years (2 points)       Physically Active?       21         >60 years (3 points)       Physically Active?       21         Sex at Birth       Points:       1         Male (1 point)       1       1         Female (0 points)       1       1         Ever had Gestational Diabetes?       Points:       1         Yes (1 point)       0       1         Ves (1 point)       1       1         Ves (1 point)       1       1         Parent/Sibling with Diabetes?       Points:       1         Yes (1 point)       1       1       8         Yes (1 point)       1       1       1         Ves (1 point)       0       1       1         Ves (1 point)       0       1       1         Ves (1 point)       0       1       1         Ves (1 point)       0       1       1       1         Ves (1 point)       1       1       1       1         Ves (1 point)       1       1       1       1         Ves (1 point)       1       1       1       1       1         Ves (1 point)       1       1       1       1       1 </td <td>40 - 49 years (1 point)</td> <td></td> <td>No (0 points)</td> <td>5'0"</td> <td>128-152</td> <td>153-203</td> <td>204+</td>                                                                                                    | 40 - 49 years (1 point)  |               | No (0 points)                                         | 5'0"   | 128-152      | 153-203     | 204+                                                                                                    |
| >-80 years (3 points)         Physically Active?         00163         004217         2106           Sex at Birth         Yes (0 points)         1         1         225         54         145-173         174-231         222-           Male (1 point)         1         No (1 point)         1         1         57         150-179         180-239         240-1           Female (0 points)         1         Weight Category         97         197-190         197-261         225-8           Yes (1 point)         0         1         1         1         57         197-190         197-261         225-8           Yes (1 point)         0         0         1         1         1         1         57         197-190         197-261         225-8           Yes (1 point)         0         0         0         11         177-216         215-28         286+6           Yes (1 point)         0         0         0         0         0         0         0         0         0         0         0         0         0         0         0         0         0         0         0         0         0         0         0         0         0         0 <t< td=""><td></td><td>3</td><td>rie (e penne)</td><td>5'1"</td><td>132-157</td><td>158-210</td><td>211+</td></t<>                                                    |                          | 3             | rie (e penne)                                         | 5'1"   | 132-157      | 158-210     | 211+                                                                                                    |
| Points:         Points:           Sex at Birth         Points:           No (1 point)         1           Male (1 point)         1           Female (0 points)         1           Weight Category         Points:           Yes (1 point)         1           Ever had Gestational Diabetes?         Points:           Yes (1 point)         0           Parent/Sibiling with Diabetes?         Points:           Yes (1 point)         1           Parent/Sibiling with Diabetes?         Calculate Total           Yes (1 point)         1           Yes (1 point)         1           Yes (1 point)         0           Yes (1 point)         0           Yes (1 point)         0           Yes (1 point)         1           No (0 points)         0           Yes (1 point)         1           Yes (1 point)         1           Yes (1 point)         1           Yes (1 point)         1           Yes (1 point)         1           Yes (1 point)         1           Yes (1 point)         1           Yes (1 point)         1           Yes (1 point)         1           <                                                                                                    | 50 - 59 years (2 points) |               | Physically Active?                                    | 5'2"   | 136-163      | 164-217     | 218+                                                                                                    |
| Sex at Birth         Yes (0 points)         1           Male (1 point)         Points:         No (1 point)         1           Male (1 point)         1         Weight Category         S's"         150-178         160-299         240-           Fernale (0 points)         1         Use chart at right)         1         S's"         150-179         160-239         240-           Ever had Gestational Diabetes?         Points:         0         1         S's"         164-166         177-261         252-           Yes (1 point)         0         0         1         1         1         S's"         10-228         264-           Ves (1 point)         0         0         0         1         1         1         1         1         1         1         1         1         1         1         1         1         1         1         1         1         1         1         1         1         1         1         1         1         1         1         1         1         1         1         1         1         1         1         1         1         1         1         1         1         1         1         1         1         <                                                                                                    | >60 years (3 points)     |               | Pointe                                                | 5'3"   |              |             |                                                                                                    |
| Seat at Birth<br>Male (1 point)         Points:           Make (1 point)         Points:           Make (1 point)         1           Veright Category         Seat 1 Sinth           Ever had Gestational Diabetes?         Points:           Yes (1 point)         0           Parent/Sibling with Diabetes?         Points:           Yes (1 point)         Points:           0         Calculate Total           8         (5 or higher indicates increased risk of prediabetes)           Yes (1 point)         1                                                                                                    |                          |               | Yes (0 points)                                        | 5'4"   | 145-173      | 174-231     | 232+                                                                                                    |
| Male (1 point)         1           Fernale (0 points)         1           Ever had Gestational Diabetes?         (Use chart at right)           Yes (1 point)         0           No (0 points)         0           Parent/Sibling with Diabetes?         Calculate Total           Yes (1 point)         1           Yes (1 point)         0           Ves (1 point)         0           No (0 points)         0           Calculate Total         8           (5 or higher indicates increased risk of prediabetes)         1           No (0 points)         1                                                                                                    | - Sex at Birth           | 8             | No (1 point)                                          |        |              |             | and the second second se |
| Permale (0 points)         Points:           Ever had Gestational Diabetes?<br>Yes (1 point)         Points:           Points:         0           Parent/Sibling with Diabetes?<br>Yes (1 point)         0           Parent/Sibling with Diabetes?<br>Yes (1 point)         0           Parent/Sibling with Diabetes?<br>Yes (1 point)         0           Parent/Sibling with Diabetes?<br>Yes (1 point)         0           (5 or higher indicates increased risk of prediabetes)         1           (6 or higher indicates increased risk of prediabetes)         1                                                                                                    | Male (1 noint)           | Points:       |                                                       |        |              |             |                                                                                                    |
| Permate (0 points)         Points:         Points: |                          | 1             | Weight Category                                       |        |              |             |                                                                                                    |
| Ever had Gestational Diabetes?<br>Yes (1 point)         Points:           No (0 points)         0           Parent/Sibling with Diabetes?<br>Yes (1 point)         Calculate Total           8         6'1"           Yes (1 point)         0           Parent/Sibling with Diabetes?<br>Yes (1 point)         1           8         6'3"           Yes (1 point)         1           10         (5 or higher indicates increased risk of prediabetes)           11         10 or points                                                                                                    | Female (0 points)        |               |                                                       |        |              |             |                                                                                                    |
| Yes (1 point)<br>No (0 points)         Points:         S11*         179-214         215-235         226-<br>294+           Parent/Sibling with Diabetes?<br>Yes (1 point)         Calculate Total         8         6'''         192-22         227-301         314-           Yes (1 point)         Points:         (5 or higher indicates increased risk of prediabetes)         8         1         1         1000 points         1         1         1         1000 points         1         1         1000 points         1         1         1000 points         1         1         1000 points         1         1         1000 points         1         1000 points         1         1         1000 points         1         1         1000 points         1         1         1000 points         1         1         1000 points         1         1         1000 points         1         1         1000 points         1         1         1000 points         1         1         1000 points         1         1         1000 points         1         1         1000 points         1         1         1000 points         1         1         1         1         1         1         1         1         1         1         1         1         1         1                                                                   | with the first sections  | 3 Sec. 10 115 | (Use chart at right)                                  |        |              |             |                                                                                                    |
| Yes (1 point)         0           No (0 points)         0           Parent/Sibling with Diabetes?         Calculate Total           Yes (1 point)         1           (5 or higher indicates increased risk of prediabetes)         1           Points:         1                                                                                                    | Ever had Gestationa      |               |                                                       |        |              |             |                                                                                                    |
| No (0 points)         6'1"         189-226         227-301         302+           Parent/Sibling with Diabetes?         Calculate Total         8         6'1"         189-226         227-301         302+           Yes (1 point)         Points:         Calculate Total         8         6'3"         2022         240-318         319+           No (0 points)         1         (5 or higher indicates increased risk of prediabetes)         1 Points         2 Points         3 Points                                                                                                    | Yes (1 point)            |               |                                                       |        |              |             |                                                                                                    |
| Parent/Sibling with Diabetes?         Calculate Total         8           Yes (1 point)         1         (5 or higher indicates increased risk of prediabetes)         1         Points         200-239         240-318         319+           No (0 points)         1         (5 or higher indicates increased risk of prediabetes)         9 Points         9 Points         9 Points                                                                                                    | No (0 pointe)            | 0             |                                                       |        |              |             |                                                                                                    |
| Parent/Sibling with Diabetes?         Calculate Total         8         6*3**         200-237         240-318         319+           Yes (1 point)         Points:         1         (5 or higher indicates increased risk of prediabetes)         8         6*3**         200-237         240-318         319+           No (0 points)         1         (5 or higher indicates increased risk of prediabetes)         1         Points         Points         Points                                                                                                    | No (0 points)            |               |                                                       |        |              |             |                                                                                                    |
| Yes (1 point)         Points:         Carculate Total         1         6*4*         205-245         246-327         328+           No (0 points)         1         (5 or higher indicates increased risk of prediabetes)         1 Points         2 Points         3 Points                                                                                                    | Descent/Olly line wolds  | Distante of   | -                                                     |        |              |             |                                                                                                    |
| Yes (1 point)         1         (5 or higher indicates increased risk of prediabetes)         1 Plaint 2 Points 3 Points           No (0 points)         1         (5 or higher indicates increased risk of prediabetes)         1 Points 2 Points 3 Points                                                                                                    | Parent/Sibling with I    |               | Calculate Total                                       |        |              |             |                                                                                                    |
| No (0 points) You weight less than the 1 Point column                                                                                                    | Yes (1 point)            |               |                                                       | 6'4"   |              |             | and the second second second second second second second second second second second second second second second                                                                                                    |
| () pointe                                                                                                    | No (0 points)            | 1             | (5 or higher indicates increased risk of prediabetes) |        | You weigh le |             | Contraction of the second                                                                                                    |
|                                                                                                    |                          |               |                                                       |        | (O pointe)   |             |                                                                                                    |

Scroll to the right on the worksheet to find and fill in data for each workshop session.

Click on the "Date" field to type in the date.

For some workshops, some of these fields contain drop-down menus – when you click within these fields a drop-down arrow will appear, allowing you to see and choose from the drop-down menu within.

| AP       | AQ         | AR                          | AS       | AT       | AU           | AV                |      |
|----------|------------|-----------------------------|----------|----------|--------------|-------------------|------|
| Core     |            |                             |          |          |              |                   |      |
|          | Session 1  |                             |          |          |              |                   |      |
| SS       | Date       | Delivery Mode               | Make-up? | Food Log | Weight (lbs) | Phys Activity Min | Date |
| Sessions | 01/01/2022 | (                           | -)       |          |              |                   |      |
| SL       |            | In-person                   | 9        |          | J            |                   |      |
|          | 1          | Online<br>Distance Learning |          |          | i i          | 1 1               |      |
|          |            |                             |          |          |              |                   |      |
|          |            |                             |          |          |              |                   |      |
|          |            |                             |          |          |              |                   |      |
|          |            |                             |          |          |              |                   |      |

For other fields, you may click on the cell to type data in. Make sure to save your work after entering data.

| AP         | AQ         | AR                | AS       | AT       | AU           | AV                | ŀ    |
|------------|------------|-------------------|----------|----------|--------------|-------------------|------|
| Core       |            |                   |          |          |              |                   |      |
| e Sessions |            |                   | Session  | 1        |              |                   |      |
| SS         | Date       | Delivery Mode     | Make-up? | Food Log | Weight (lbs) | Phys Activity Min | Date |
| io         | 01/01/2022 | Distance Learning | No       | No       | 220          | 60.00             |      |
| ns         |            |                   |          |          | -            |                   |      |
|            |            |                   |          |          |              |                   |      |
|            |            |                   |          |          |              |                   |      |
|            |            |                   |          |          |              |                   |      |
|            |            |                   |          |          |              |                   |      |
|            |            |                   |          |          |              |                   |      |
|            |            |                   |          |          |              |                   |      |

### **Data Submission**

The MyHealthyVT Data Administrator will request data submissions quarterly. To submit data, please email entire data tracking workbook to the MyHealthyVT VDH Health Data Administrator **using secure or encrypted email** since protected health information may be included. *MyHealthyVT VDH Health Data Administrator email*: <u>elizabeth.lang@vermont.gov</u>.

| $\triangleright$ | То             | Celizabeth.lang@vermont.gov   |  |
|------------------|----------------|-------------------------------|--|
| Send             | Cc             |                               |  |
|                  | Subject        | [secure] Rutland DPP Oct 2021 |  |
| DPP_<br>9 KB     | Rutland_Jan 20 | 21.xlsx 🗸                     |  |
|                  |                |                               |  |